NOM :

Prénom :

Classe :

# **LISTE DES DIVISEURS**

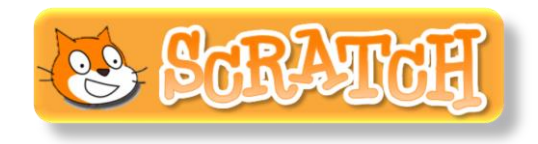

**Tu vas essayer de créer un programme informatique avec le logiciel Scratch permettant de connaître la liste complète des diviseurs de n'importe quel nombre entier.**

### **1) ANALYSE MATHEMATIQUE**

On choisit un nombre entier dont on cherche la liste des diviseurs.

…………………………………………………………………………………………………………………………………………………………………………………………………

a) Pour trouver cette liste de diviseurs, il faut faire des divisions euclidiennes. Comment doit être le reste de ces divisions pour que le nombre testé soit un diviseur du nombre choisi au départ ?

…………………………………………………………………………………………………………………………………………………………………………………………………

b) On doit également tester TOUS les nombres entiers comme diviseur. Quel est le plus petit nombre entier que l'on va tester comme diviseur ? ……………………………………………………… Quel est le plus grand nombre entier que l'on va tester comme diviseur ? …………………………………………………………………… Quand on aura testé un nombre entier comme diviseur, comment passera-t-on au nombre suivant à tester ?

## **2) PREPARATION**

- Ouvrir le logiciel Scratch. Mettre en langue française (en cliquant sur la petite planète en haut à gauche).
- $\checkmark$  Choisir un arrière-plan et un lutin. Adapter la position et la taille de ce lutin.
- Dans la catégorie Données de l'onglet Scripts, créer deux variables :

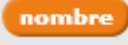

(qui sera le nombre entier dont on veut établir la liste des diviseurs)

diviseurs

(qui sera le nombre testé comme diviseur)

Décocher ces deux variables pour les rendre invisibles.

Dans la catégorie Données de l'onglet Scripts, créer une liste

dans laquelle on mettra les diviseurs trouvés au fur et à mesure des tests. Ne pas décocher cette liste pour qu'elle apparaisse sur la scène. Déplacer cette liste puis la redimensionner en utilisant le coin inférieur droit.

#### **3) ECRITURE DU SCRIPT**

Dans la zone de scripts, construire le script correspondant au scénario ci-dessous :

- $\checkmark$  Le programme devra commencer quand on pressera le petit drapeau vert.
- Pour réinitialiser le programme, il faut **supprimer l'élément** « tout » **de la liste** des « diviseurs » dans l'onglet « Données ».
- Ensuite le lutin doit **demander** « de quel nombre souhaites-tu trouver la liste des diviseurs ? » **et attendre**.
- **Mettre** la variable **nombre** égale **à réponse**.
- **Mettre** la variable **div** égale **à** ...... (plus petit nombre que l'on veut tester, voir question 1b).

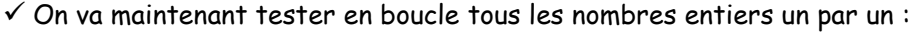

**Répéter jusqu'à** la variable **div égale à** …………… (plus grand nombre que l'on veut tester, voir question 1b) :

- **Si** le **reste de la division euclidienne de** la variable **nombre par** la variable **div est égal à** ……… (voir question 1a et on utilise l'opérateur modulo pour calculer le reste d'une division euclidienne)

**alors** on **ajoute** la variable **div** à la liste des « diviseurs ».

- Dans la boucle, pour passer au diviseur suivant, on doit **ajouter à** la variable **div** …… (on augmente la variable « div » de ……, voir question 1b).

 $\checkmark$  Pour finir, le lutin doit dire :

dire regroupe Voici la liste des diviseurs de regroupe nombre <mark>:</mark>

 $\checkmark$  Tester le programme avec le nombre 30. Il manque un nombre dans la liste des diviseurs. Lequel ?

Pour remédier à cela, on va donc modifier le programme : quand la boucle est terminée, comme le nombre lui-même fait partie de la liste des diviseurs, il suffit d'**ajouter** la variable **nombre à** la liste des « diviseurs » (en dehors de la boucle).

…………………………………………………………………………………………………………………………………………………………………………………………

*Enregistrer le fichier sous le nom : Liste des diviseurs*

#### **4) TESTER LE PROGRAMME**

- $\checkmark$  Tester le programme avec les nombres 30, 57, 120 et 37 et compléter :
	- Les diviseurs de 30 sont ……………………………………………………………………………………………………………………………… - Les diviseurs de 57 sont ………………………………………………………………………………………………………………………………
	- Les diviseurs de 120 sont ……………………………………………………………………………………………………………………………
	- Les diviseurs de 37 sont ………………………………………………………………………………………………………………………………
- $\checkmark$  Que remarque-t-on pour les diviseurs de 37 ?

#### **5) APPLICATION : LES NOMBRES PREMIERS**

*Un nombre premier est un nombre entier qui possède exactement deux diviseurs : 1 et lui-même.*

……………………………………………………………………………………………………………………………………………………………………………………………

- a) 1 est-il un nombre premier ? : …………………………………………………………………………………………………………………………………… b) 2 est-il un nombre premier ? : ……………………………………………………………………………………………………………………………………
- c) Un nombre pair strictement supérieur à 2 peut-il être premier ? Pourquoi ?

……………………………………………………………………………………………………………………………………………………………………………………………

On va modifier le programme précédent pour que ce programme nous indique si un nombre est premier ou pas :

- $\checkmark$  Dans l'onglet « Données », décocher la liste « diviseurs » pour qu'elle n'apparaisse plus.
- $\checkmark$  Supprimer :

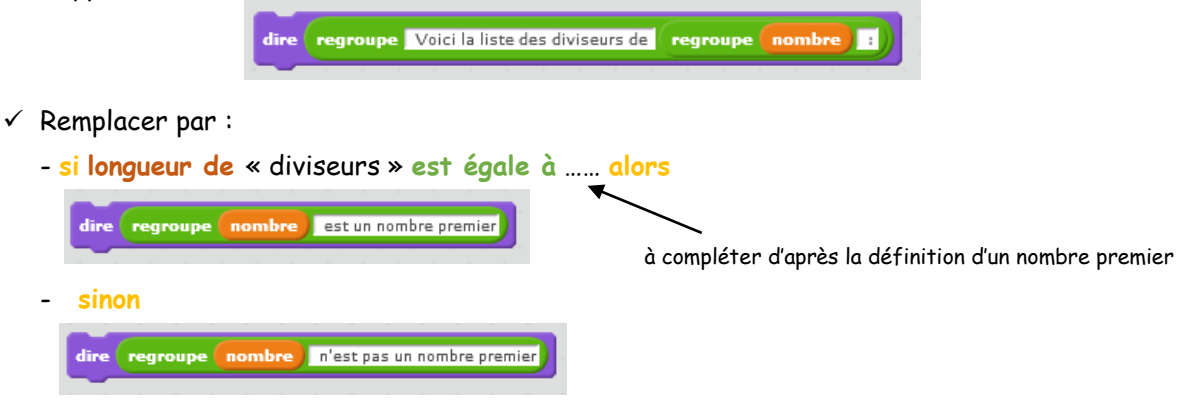

*Enregistrer le fichier sous le nom : Nombres premiers*

d) En t'aidant de ton programme, détermine la liste des 25 premiers nombres premiers.

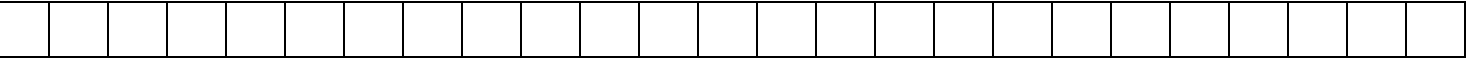